# Laboratorio computazionale numerico Lezione 4

Federico Poloni [<f.poloni@sns.it>](mailto:f.poloni@sns.it)

2009-11-04

## 1 Sottomatrici e determinanti

Utilizzando l'operatore :, in Octave è possibile selezionare un'intera sottomatrice di una matrice:

```
octave:1 > A = [1 \ 2 \ 3; 4 \ 5 \ 6; 7 \ 8 \ 9]A =1 2 3
 4 5 6
  7 8 9
octave:2 > A(2:3, 2:3)ans =5 6
  8 9
octave:3> A(2,:)
ans =4 5 6
octave:4> A(:,:)ans =1 2 3
 4 5 6
 7 8 9
```
La sintassi a:b seleziona tutte le righe/colonne comprese tra a e b (estremi inclusi); utilizzare semplicemente : come indice di riga/colonna seleziona l'intera riga/colonna. Possiamo anche assegnare un valore a una sottomatrice selezionata in questo modo:

octave:5>  $A(1:2,1:2) = eye(2)$  $A =$ 1 0 3 0 1 6 7 8 9

(ovviamente le dimensioni devono essere compatibili: non posso selezionare una sottomatrice  $2 \times 2$  e assegnarle il valore  $eye(3)!$ 

La seguente function ritorna la matrice minore di  $(i, j)$  in A, cioè la matrice che si ottiene eliminando la i-esima riga e la j-esima colonna di A.

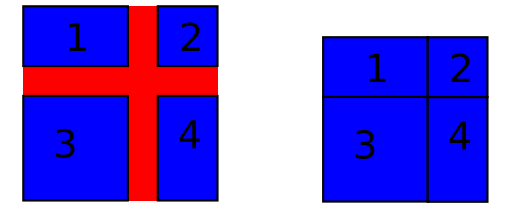

```
function B=minor(A, i, j)n=size(A,1);B=zeros (n-1,n-1);X=A(1:i-1,1:j-1);Y=A(1:i-1,j+1:n);Z=A(i+1:n, 1:j-1);W=A(i + 1: n, j + 1: n);
 B=[X Y; Z W];endfunction
```
Abbiamo già visto che se X,Y,Z,W sono numeri, la riga di codice B=[X Y; Z W] crea la matrice

$$
\begin{bmatrix} X & Y \\ Z & W \end{bmatrix};
$$

ora vediamo che la stessa sintassi funziona anche se X,Y,Z,W sono matrici di dimensioni "compatibili" e crea la matrice formata accostando i quattro blocchi.

Esercizio 1. Creare una funzione function  $d=mydet(A)$  che calcoli il determinante di una matrice A utilizzando la formula di Laplace sulla prima riga, cioè

$$
\det(A) = A_{11} \det A^{(11)} - A_{12} \det A^{(12)} + A_{13} \det A^{(13)} - \dots + (-1)^{n+1} A_{1n} \det A^{(1n)}
$$

dove  $A_{ij}$  è l'elemento di A nella posizione  $(i, j)$  e  $A^{(ij)}$  è la matrice minore di A rispetto a  $(i, j)$ . (hint: la funzione dovrà essere *ricorsiva*, cioè chiamare sé stessa al suo interno). Testare sulla matrice laplacian (5).

(non date alla funzione il nome det perché in Octave c'è già una funzione che si chiama det. . . ).

# 2 Tempi di calcolo

La seguente funzione disegna un grafico del tempo impiegato per calcolare i determinanti delle matrici laplacian (n) con n=1:7.

```
function plottimes();
  n=7;
  tempi = zeros(n, 1); %prepara il vettore dei tempi
  for i = 1:nA =laplacian(i); %la matrice viene generata prima del ''tic<sup>'</sup>'
    tic:
```

```
mydet(A);tempi(i)=\mathbf{toc};
  endfor
  plot(1:n, tempi);endfunction
```
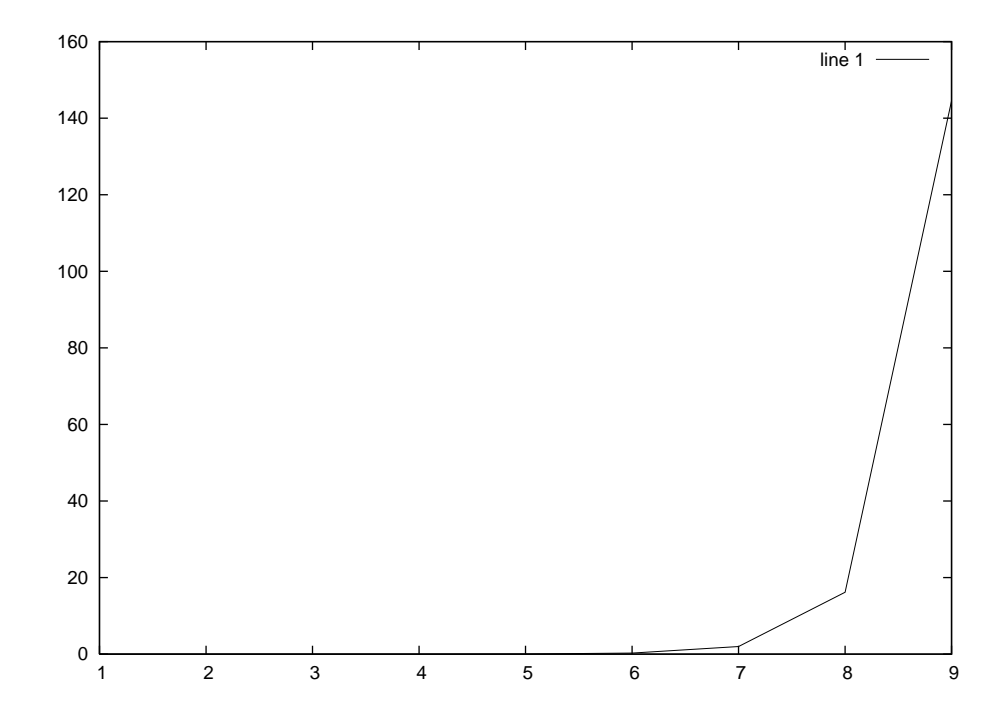

I tempi di calcolo crescono molto velocemente: difatti, con questo algoritmo, per calcolare un determinante di dimensione n dobbiamo calcolarne n di dimensione  $n - 1$ ; quindi vale

$$
tempo(n) \approx n \cdot tempo(n-1)
$$

da cui  $tempo(n) \approx n! \cdot tempo(1)$ . Il nostro algoritmo quindi non è adatto a calcolare il determinante in modo efficiente.

Se vi state annoiando.... Provare a misurare nello stesso modo i tempi della funzione det di Octave. (purtroppo i risultati non sono altrettanto chiari in quanto i risultati dipendono da molti dettagli degli algoritmi e dell'architettura del calcolatore)

Vedremo presto un algoritmo migliore di questo per calcolare il determinante di una matrice.

#### 3 Fattorizzazione LU ed eliminazione di Gauss

#### 3.1 Fattorizzazione LU

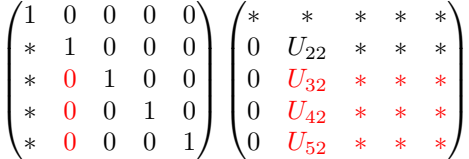

Passo 2: al posto degli elementi rossi di L, sostituiamo  $L_{i2} = \frac{U_{i2}}{U_{22}}$ . Al posto degli elementi rossi di U, sostituiamo  $U_{ij} = U_{ij} - L_{i2}U_{2j}$ . Nota che in questo modo gli elementi rossi sulla seconda colonna  $(U_{i2})$  diventano 0.

La seguente funzione calcola la fattorizzazione LU di una matrice quadrata (non possiamo chiamarla lu perché c'è già una funzione di Octave che si chiama così). [Non state a copiarla, tra poco ve ne passo una versione già scritta. Piuttosto cercate di capire cosa fa mentre la scrivo al proiettore.]

```
function [L, U] = my \, \text{lu}(A)n=size(A,1);L=eye(n);
  U=A;for k=1:n
     pivot=U(k, k);L(k+1:n, k) = U(k+1:n, k) / \text{pivot};\text{colonnal} = L(k+1:n, k);rigaU=U(k, k+1:n);U(k+1:n, k+1:n)=U(k+1:n, k+1:n)-\text{colonnal}*\text{rigal};
    U(k+1:n, k) = 0;
  endfor
endfunction
```

```
octave:47> M=4∗eye(5)+ ones (5,5)
M =5 1 1 1 1
  1 5 1 1 1
  1 1 5 1 1
  1 1 1 5 1
  1 1 1 1 5
octave:48>[L, U] = mylu(M)octave:49> L*U-Mans =Columns 1 through 3:
     0. 0 0 0 0 0 0 0 0 0 0 0 0 0 0 e+00 0. 0 0 0 0 0 0 0 0 0 0 0 0 0 0 e+00 0. 0 0 0 0 0 0 0 0 0 0 0 0 0 0 e+00
     0. 0 0 0 0 0 0 0 0 0 0 0 0 0 0 e+00 0. 0 0 0 0 0 0 0 0 0 0 0 0 0 0 e+00 0. 0 0 0 0 0 0 0 0 0 0 0 0 0 0 e+00
     0. 0 0 0 0 0 0 0 0 0 0 0 0 0 0 e+00 0. 0 0 0 0 0 0 0 0 0 0 0 0 0 0 e+00 −8.88178419700125 e−16
     0. 0 0 0 0 0 0 0 0 0 0 0 0 0 0 e+00 0. 0 0 0 0 0 0 0 0 0 0 0 0 0 0 e+00 2. 2 2 0 4 4 6 0 4 9 2 5 0 3 1 e−16
     0.0000000000000 +00 0.00000000000000000e+00 2.22044604925031e-16Columns 4 and 5:
```

```
0. 0 0 0 0 0 0 0 0 0 0 0 0 0 0 e+00 0. 0 0 0 0 0 0 0 0 0 0 0 0 0 0 e+00
0. 0 0 0 0 0 0 0 0 0 0 0 0 0 0 e+00 0. 0 0 0 0 0 0 0 0 0 0 0 0 0 0 e+00
0. 0 0 0 0 0 0 0 0 0 0 0 0 0 0 e+00 0. 0 0 0 0 0 0 0 0 0 0 0 0 0 0 e+00
0.0000000000000000e+00 2.22044604925031e-16
2.22044604925031e-16 0.000000000000000e+00
```
#### 3.2 Sistemi triangolari

Le seguenti funzioni risolvono un sistema triangolare inferiore/superiore. Sono diverse da quelle della lezione scorsa.

```
function x=inf\_solve(L, b)%risolve un sistema con L triangolare inferiore
 n=size(L,1);x=b; %x " vettore di accumulatori"
 for i = 1:nx(i)=x(i)/L(i, i);x(i+1:n)=x(i+1:n) - L(i+1:n,i)*x(i);endfor
endfunction
```

```
function x=sup\_solve(U, b)%risolve un sistema con U triangolare superiore
 n=size(U,1);x=b; %x "vettore di accumulatori"
  for i=n:-1:1x(i)=x(i)/U(i, i);x(1:i-1)=x(1:i-1) - U(1:i-1,i) * x(i);endfor
endfunction
```
 $Se$  *vi state annoiando....* Capire come (e perché) funziona questa versione di inf solve . Notate che i calcoli che esegue non sono gli stessi della versione della scorsa lezione! Ricordarsi che la formula è

$$
x_i = \frac{b_i - \sum_{j=0}^{i-1} L_{ij} x_j}{L_{ii}}, \quad x = 1...n.
$$

## 4 Esperimenti numerici

Esercizio 2. Testare i seguenti metodi di soluzione di un sistema lineare  $Ax = b$ :

- L'istruzione x=sys solve(A,b), che utilizza la funzione contenuta nel file [http://poisson.dm.unipi.it/~poloni/dida/lcn09/lezione%204/sys\\_](http://poisson.dm.unipi.it/~poloni/dida/lcn09/lezione%204/sys_solve.m) [solve.m](http://poisson.dm.unipi.it/~poloni/dida/lcn09/lezione%204/sys_solve.m) (da scaricare!), che contiene gli algoritmi della sezione precedente (fattorizzazione LU senza pivoting + soluzione di due sistemi triangolari).
- Il comando di Octave x=inv(A)∗b, che calcola la matrice inversa e la moltiplica per b.

• Il comando di Octave x=A\b: il comando \ (barra rovesciata) serve proprio per risolvere sistemi lineari, ed è basato sulla fattorizzazione LU con pivoting parziale<sup>[1](#page-5-0)</sup>.

Per testarli, utilizzate le seguenti matrici:

- La matrice M1=9∗eye(10)+ones(10), che è dominante diagonale.
- La matrice M2=rand(10), che è una matrice con elementi casuali può essere abbastanza mal condizionata! Potete controllare il condizionamento con il comando cond(M2).
- La matrice data da M3=M1;M3(9,1:9)=0, che ha una riga quasi tutta di zeri che rende la sottomatrice principale  $9 \times 9$  singolare (e quindi non ammette fattorizzazione LU).
- La matrice data da M4=M2;M4(9,1:9)= $sum(M4(1:8,1:9))$ :

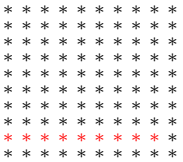

gli elementi in rosso sono ognuno la somma degli otto elementi che stanno direttamente sopra di esso; quindi la sottomatrice principale  $9 \times 9$  è singolare. (Ma lavorando con i numeri floating point...)

• La matrice data da M5=M2;M5(10,1:10)= $sum(M5(1:9,1:10))$ : l'ultima riga è la somma delle 9 precedenti, quindi la matrice è singolare. (Ma lavorando con i numeri floating point. . . )

Ponete v=transpose(1:10) (vettore conentente i numeri da 1 a 10 in ordine); per ognuna di queste matrici, calcolate bi=v (per  $i = 1, \ldots, 4$ ), e andate a risolvere il sistema Mi∗x=bi. La soluzione esatta di questo sistema è v; di quanto si discosta la soluzione calcolata?

Se vi state annoiando.... Guardate la fattorizzazione LU (senza pivoting) di M4.  $U(9,9)$  è molto piccolo; perché?  $U(10,10)$  è molto grande; perché?

<span id="page-5-0"></span><sup>1</sup>Non vi ho fatto scrivere una fattorizzazione LU con pivoting parziale per mancanza di tempo, ma non è niente di particolarmente complicato.